Seminarski rad iz predmeta Informatika

Naslov rada:

<span id="page-0-0"></span>**Izrada prezentacija u MS Power Point alatu**

### http://www.MATURSKIRADOVI.NET/

### Sadržaj:

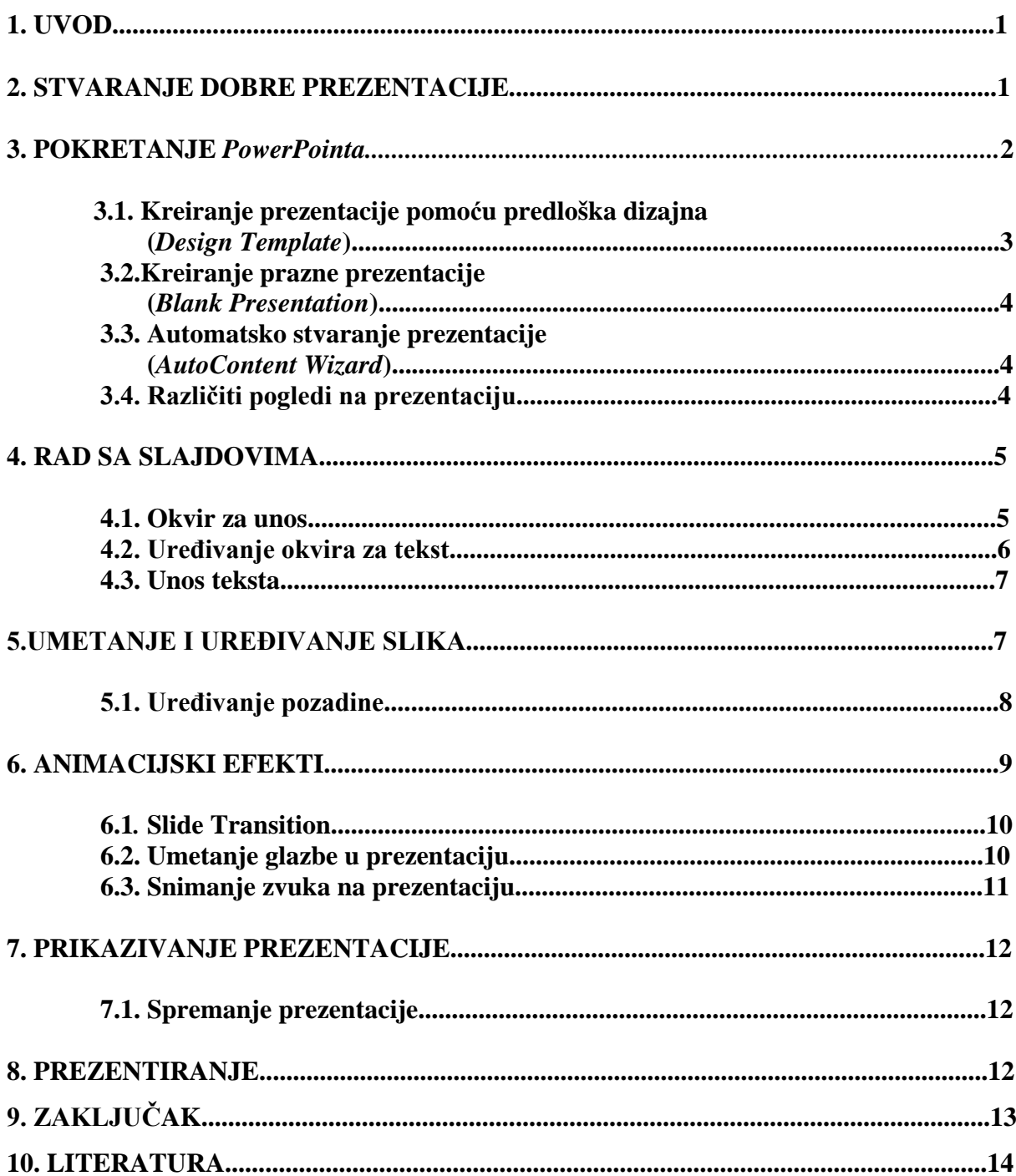

#### **1. UVOD**

"Microsoft PowerPoint je grafički program za izradu prezentacija koji olakšava prijenos poruke publici."<sup>[1](#page-0-0)</sup> On je sastavni dio MS Office programskog paketa. "Vodeća ideja prilikom kreiranja ovog softvera bila je mogućnost da dopise pisane u Wordu i proračune u Excelu prezentira javnosti uz pomoć upravo PowerPointa. Koristeći OLE metodu (Copy – Paste) moguće je tvorevine iz drugih aplikacija jednostavno preseliti u PowerPoint."[2](#page-2-0) Osim teksta, PowerPoint pruža i mogućnost odabira boja, dizajniranja svake stranice, primjene animacija i prijelaza između stranica te unosa filmova i zvukova. Danas je, zbog osuvremenjivanja nastave i velikom primjenom LCD projektora, PowerPoint postao važno nastavno pomagalu u školskim sustavima.

Zbog svoje popularnosti, nismo imali poteškoće u pronalaženju materijala potrebnih za pisanje ovog seminara. U radu ćemo govorit nešto više o samoj izradi slajdova, prezentacije, te raznim efektima i mogućnostima koje nudi ovaj program.

### **2. STVARANJE DOBRE PREZENTACIJE**

 Da bi nastala dobra prezentacija nije dovoljno samo znati koristiti program za njenu izradu. Treba voditi računa i o logičkoj koncepciji prezentacije. Dobro se držati nekih osnovnih pravila:

· Prvi je slajd uvodni i na njemu se najavljuju glavne teme predavanja koje se u slijedecim slajdovima mogu razraditi detaljnije

· Na slajd se ne smiju stavljati svi dijelovi informacije koja se želi prikazati već samo nekoliko natuknica (velika greška – veliki broj informacija na slajdu).

· Treba biti dosljedan u stilu pisanja (velika slova, znakovi interpunkicija i sl.)

· Posljednji slajd sadrži sažetak i zaključak.

Odabir pozadine također je vrlo bitan za uspješnu prezentaciju, stoga treba misliti na slijedeće:

Tamna pozadina − za prezentacije na ekranu

Svijetla pozadina – za ispis prezentacije

 <sup>1</sup> http://www.carnet.hr/referalni/obrazovni/iom/IlustracijaIPP

<span id="page-2-0"></span><sup>2</sup> Dr.sc. Josip Mesarić, Dr.sc. Marijana Zekić-Sušac, Mr.sc. Branimir Dukić; PC u uredskom poslovanju; Ekonomski fakultet u Osijeku; Osijek; 2001

# **---- OSTATAK TEKSTA NIJE PRIKAZAN. CEO RAD MOŽETE PREUZETI NA SAJTU [WWW.MATURSKI.NET](http://www.maturski.net/) ----**

**[BESPLATNI GOTOVI SEMINARSKI, DIPLOMSKI I MATURSKI TEKST](http://www.maturskiradovi.net/)** RAZMENA LINKOVA - RAZMENA RADOVA RADOVI IZ SVIH OBLASTI, POWERPOINT PREZENTACIJE I DRUGI EDUKATIVNI MATERIJALI.

# **[WWW.SEMINARSKIRAD.ORG](http://www.seminarskirad.org/) [WWW.MAGISTARSKI.COM](http://www.magistarski.com/) [WWW.MATURSKIRADOVI.NET](http://www.maturskiradovi.net/)**

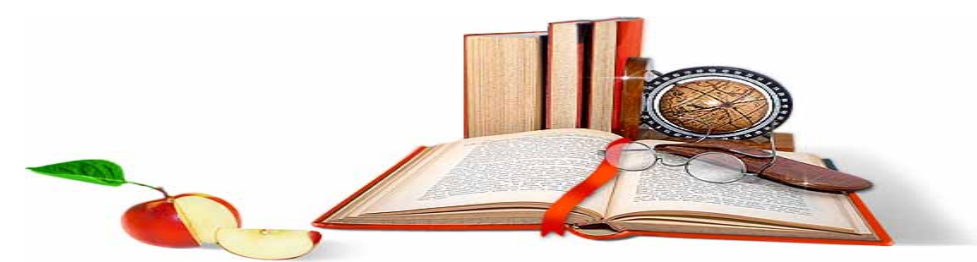

NA NAŠIM SAJTOVIMA MOŽETE PRONAĆI SVE, BILO DA JE TO [SEMINARSKI,](http://www.maturskiradovi.net/eshop) [DIPLOMSK](http://www.maturskiradovi.net/forum/Forum-diplomski-radovi)I ILI [MATURSKI](http://www.maturskiradovi.net/eshop) RAD, POWERPOINT PREZENTACIJA I DRUGI EDUKATIVNI MATERIJAL. ZA RAZLIKU OD OSTALIH MI VAM PRUŽAMO DA POGLEDATE SVAKI RAD, NJEGOV SADRŽAJ I PRVE TRI STRANE TAKO DA MOŽETE TAČNO DA ODABERETE ONO ŠTO VAM U POTPUNOSTI ODGOVARA. U BAZI SE NALAZE [GOTOVI SEMINARSKI,](http://www.maturskiradovi.net/eshop)  [DIPLOMSKI I MATURSKI RADOVI](http://www.maturskiradovi.net/eshop) KOJE MOŽETE SKINUTI I UZ NJIHOVU POMOĆ NAPRAVITI JEDINSTVEN I UNIKATAN RAD. AKO [U BAZI](http://www.maturskiradovi.net/eshop) NE NAĐETE RAD KOJI VAM JE POTREBAN, U SVAKOM MOMENTU MOŽETE NARUČITI DA VAM SE IZRADI NOVI, UNIKATAN SEMINARSKI ILI NEKI DRUGI RAD RAD NA LINKU [IZRADA](http://www.maturski.net/izrada-radova.html)  [RADOVA.](http://www.maturski.net/izrada-radova.html) PITANJA I ODGOVORE MOŽETE DOBITI NA NAŠEM [FORUMU](http://www.maturskiradovi.net/forum) ILI NA

[maturskiradovi.net@gmail.com](mailto:maturskiradovi.net@gmail.com)